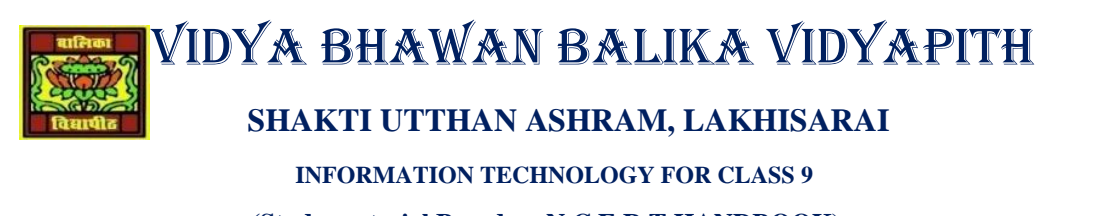

 **(Study material Based on N.C.E.R.T HANDBOOK)**

RAUSHAN DEEP DATE-17/02/2020(WEDNESDAY)

## Introduction of DBMS (Database Management System) | Set 1

## **Important Terminology**

**Database:** Database is a collection of inter-related data which helps in efficient retrieval, insertion and deletion of data from database and organizes the data in the form of tables, views, schemas, reports etc. For Example, university database organizes the data about students, faculty, and admin staff etc. which helps in efficient retrieval, insertion and deletion of data from it.

**DDL** is short name of Data Definition Language, which deals with database schemas and descriptions, of how the data should reside in the database.

• CREATE: to create a database and its objects like (table, index, views, store procedure, function, and triggers)

- ALTER: alters the structure of the existing database
- DROP: delete objects from the database
- TRUNCATE: remove all records from a table, including all spaces allocated for the records are removed
- COMMENT: add comments to the data dictionary
- RENAME: rename an object

**DML** is short name of Data Manipulation Language which deals with data manipulation and includes most common SQL statements such SELECT, INSERT, UPDATE, DELETE, etc., and it is used to store, modify, retrieve, delete and update data in a database.

- SELECT: retrieve data from a database
- INSERT: insert data into a table
- UPDATE: updates existing data within a table
- DELETE: Delete all records from a database table
- MERGE: UPSERT operation (insert or update)
- CALL: call a PL/SQL or Java subprogram
- EXPLAIN PLAN: interpretation of the data access path
- LOCK TABLE: concurrency Control

**Database Management System:** The software which is used to manage database is called Database Management System (DBMS). For Example, MySQL, Oracle etc. are popular commercial DBMS used in different applications. DBMS allows users the following tasks:

**Data Definition:** It helps in creation, modification and removal of definitions that define the organization of data in database.

**Data Updation:** It helps in insertion, modification and deletion of the actual data in the database.